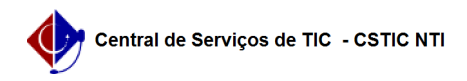

## [tutorial] Como acessar o PowerBI ? 02/05/2024 04:56:41

## **Imprimir artigo da FAQ**

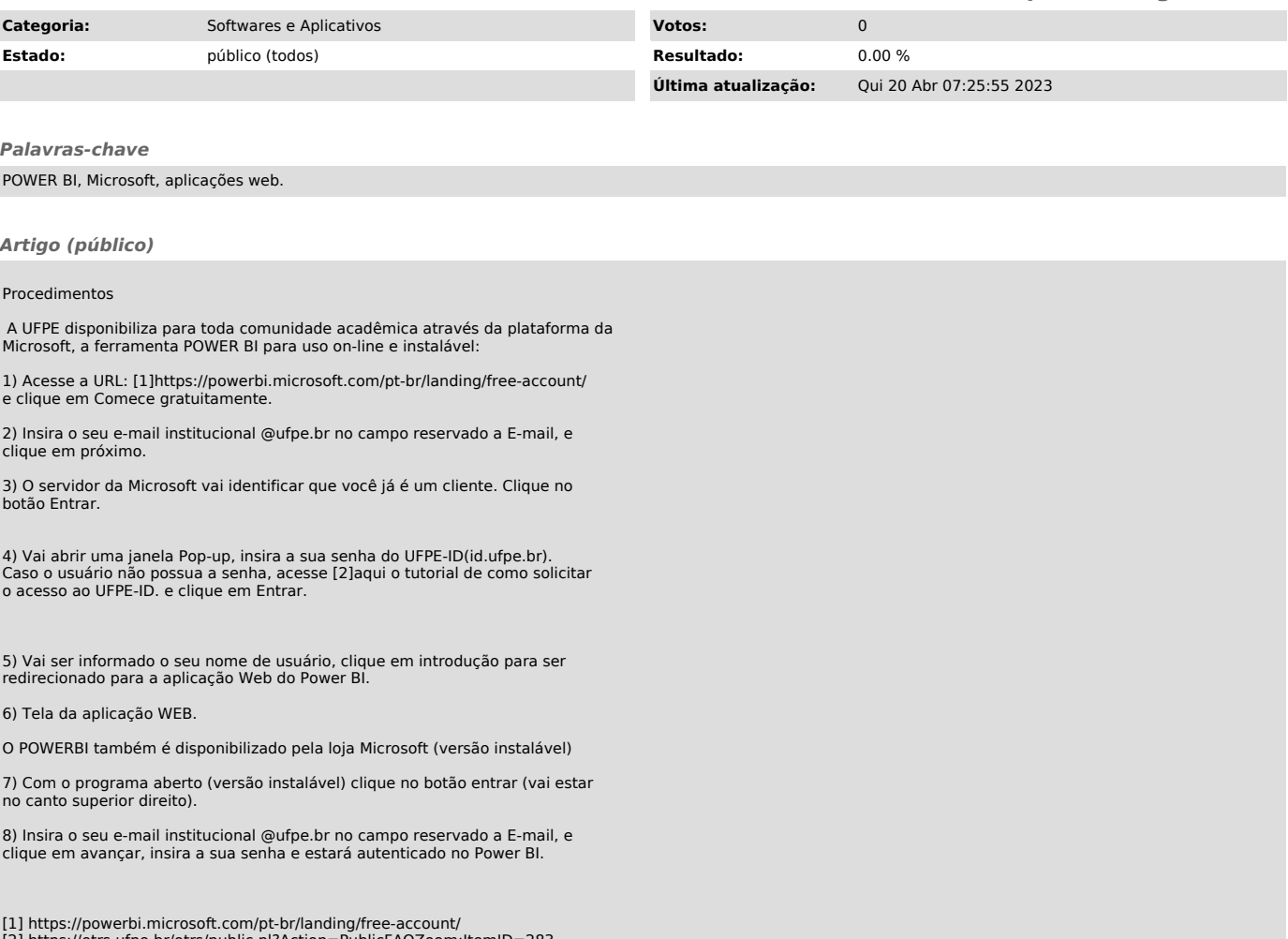

[2] https://otrs.ufpe.br/otrs/public.pl?Action=PublicFAQZoom;ItemID=283